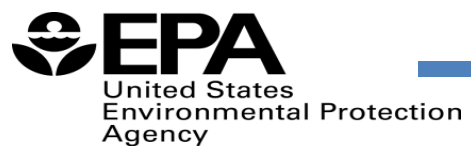

# Overview of EPA's Air Toxics Screening Assessment (AirToxScreen)

CAAAC Meeting Sept. 14, 2022

## What is AirToxScreen?

- ► Screening-level characterization of air toxics across the nation
	- ► Nationwide assessment at census **tract** resolution
	- ► Based on air quality modeling of emissions
	- Cancer and noncancer risk estimates for more than 100 air toxics

- ► How is AirToxScreen used?
	- ► Provide communities with information about health risks from air toxics
	- ► Planning tool for EPA, State/Local/Tribal Organizations
		- To identify locations of interest for further study
		- To prioritize pollutants and emission sources/types

► Successor to the National Air Toxics Assessment (NATA)

### AirToxScreen Steps

**Compile National Emissions Inventory** 

**Estimate ambient** concentrations of air toxics across U.S.

**Estimate population** exposures

Characterize potential public health risks from inhalation

EPA's National Emissions Inventory (NEI), based on data provided by State, Local, and Tribal **Agencies** 

Emissions are modeled in EPA air quality and dispersion models

Account for human activity, commuting patterns, and near roadway exposures Estimate cancer risks and chronic noncancer hazards

## Sources of Emissions in AirToxScreen

- ▶ Point or stationary sources
- ► Nonpoint
- ► Mobile
	- ► Onroad
	- ► Nonroad
- ► Fires
- ► Biogenic
- ▶ Secondary
- ► Background

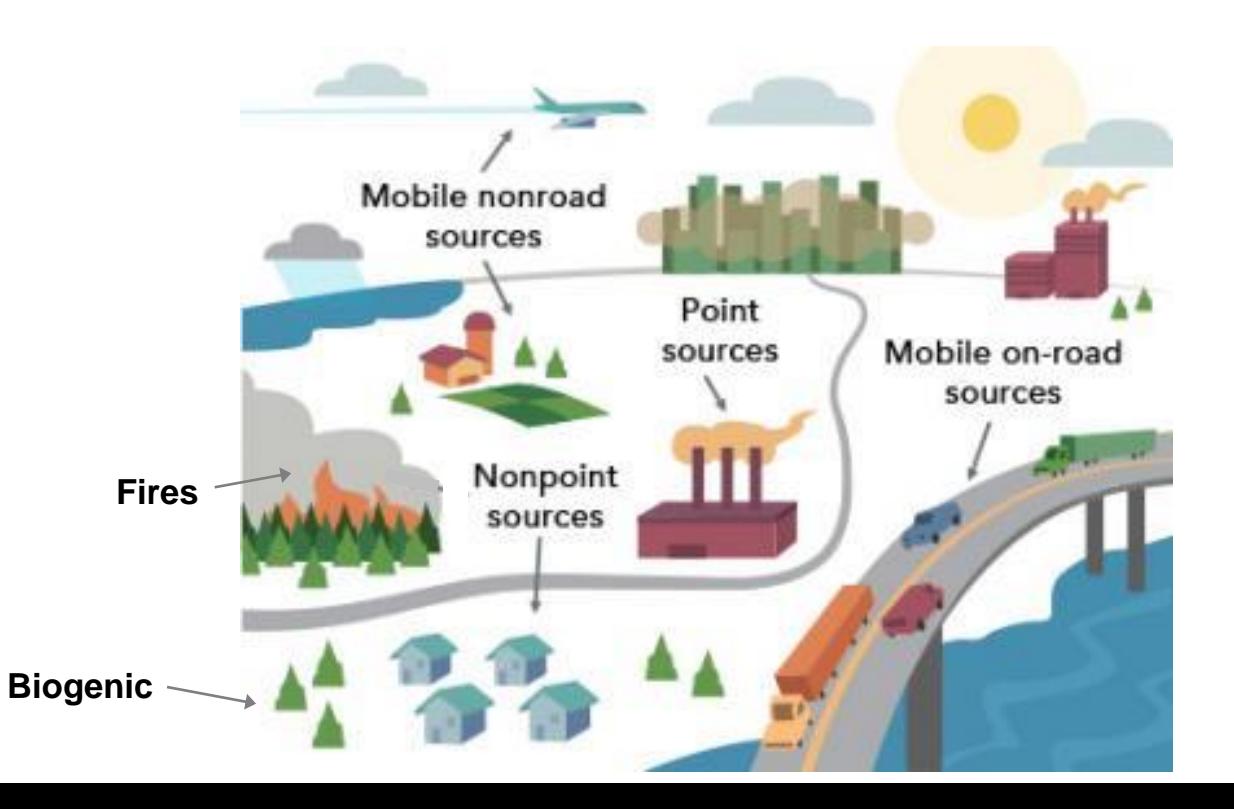

## AirToxScreen Approach

- ► Results are provided at the Census Tract level
- ► Assume a 70-year lifetime exposure
- ► Current results based on 2018

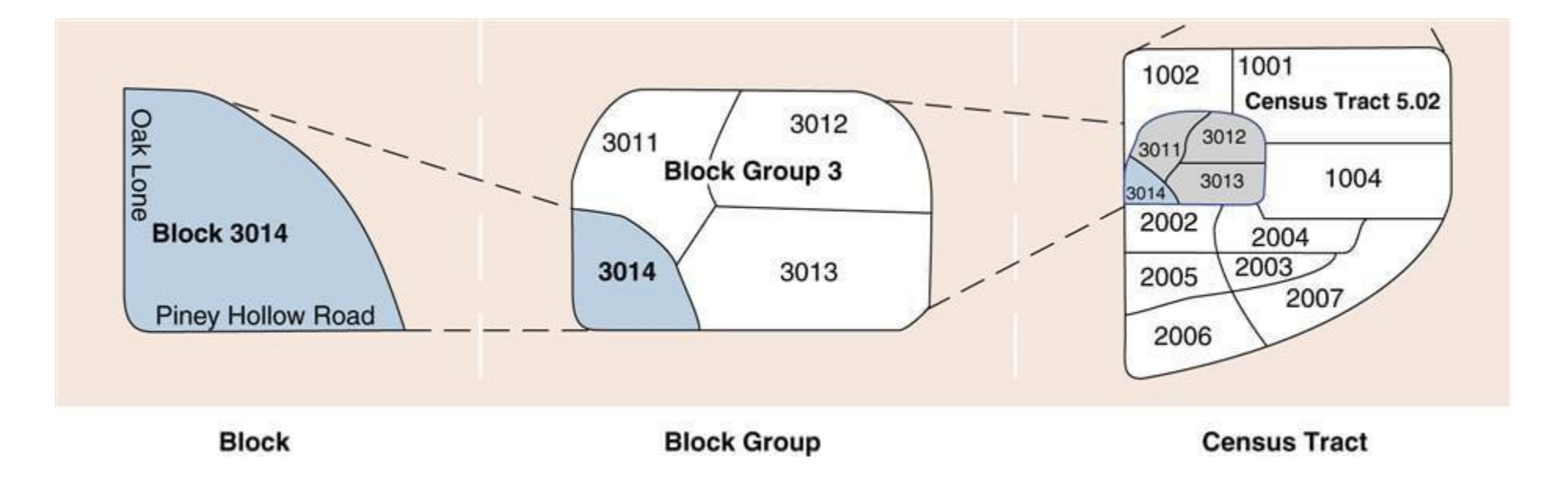

### AirToxScreen Results

### ► Cancer

- ► Combined cancer risk based on exposure to all air toxics from all outdoor sources
- ► Presented as risk "in-1 million"
	- The national average for 2018 is 20-in-1 million

### ► Noncancer

- ► Presented as a hazard index (HI)
- ► Target organ specific (14 total)

### Website: [www.epa.gov/AirToxScreen](http://www.epa.gov/AirToxScreen)

#### **Air Toxics Screening Assessment**

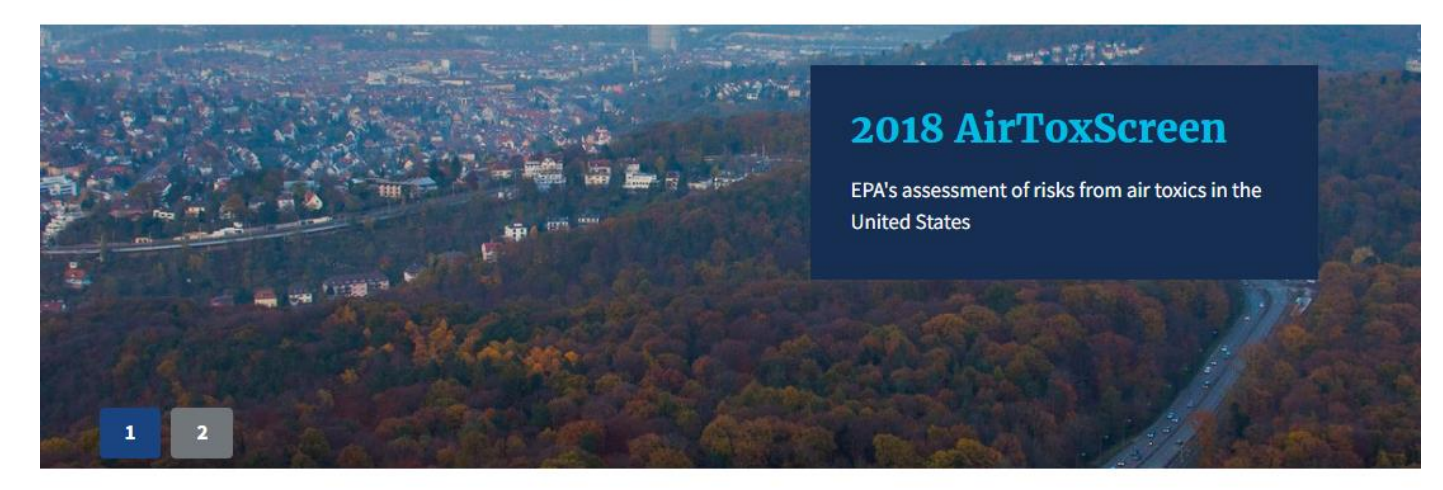

The Air Toxics Screening Assessment (AirToxScreen) is EPA's screening tool to provide communities with information about health risks from air toxics. AirToxScreen is part of EPA's new approach to air toxics that provides updated data and risk analyses on an annual basis, helping state, local and tribal air agencies, EPA, and the public more easily identify existing and emerging air toxics issues.

#### **Learn About** AirToxScreen

- · Overview
- Limitations
- Glossary of Terms
- Frequent Questions

#### AirToxScreen 2018

- · 2018 AirToxScreen
- · 2018 Assessment Results
- · AirToxScreen Mapping Tool
- · AirToxScreen Methods

#### **Quick Links**

- Previous air toxics assessments
- Learn about risk assessments
- Hazardous Air Pollutants website
- Ethylene Oxide website
- Urban Air Toxics website
- Other environmental screening tools

## AirToxScreen Mapping Tool

#### **Air Toxics Screening Assessment**

#### **CONTACT US**

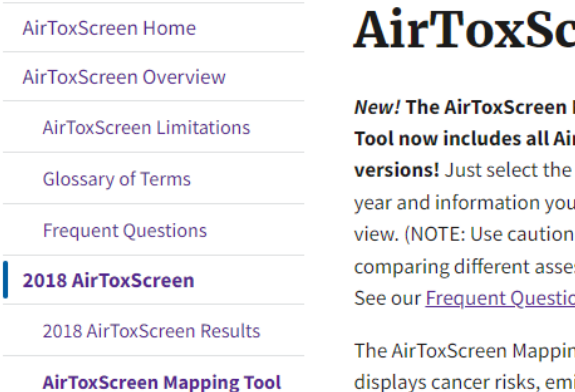

AirToxScreen Assessment Methods

#### creen Mapping Tool

**Mapping irToxScreen** tab for the u want to when essment years. ions for more.)

ng Tool displays cancer risks, emissions data, and other AirToxScreen data on a map. Users can "zoom" to areas of interest using the map's search tool, select census tracts to see summary

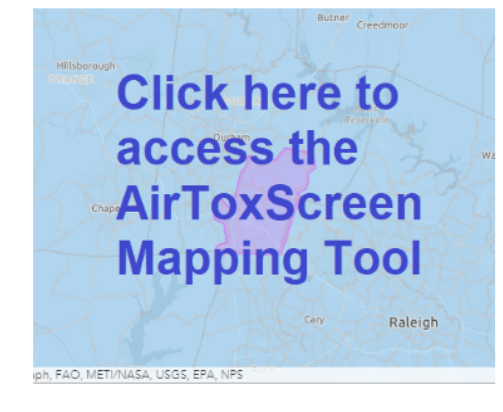

level information about risk from air toxics, and view other AirToxScreen data and results.

The current version of the AirToxScreen Mapping Tool includes the following data layers:

- total cancer risks for each U.S. census tract
- cancer breakdown by pollutant and emissions type
- · emissions data for point-source sector emissions modeled in AirToxScreen
- air toxics monitoring sites with monitoring data

Upcoming updates to the Tool will include

- emissions data for all emission sources modeled in AirToxScreen
- chronic noncancer hazard indexes
- modeled ambient concentrations (tract-level)

You can use the AirToxScreen Mapping Tool on a computer or mobile device.

Please Note: EPA has posted information on this site as a convenience to the site's users. Although EPA has made every effort to ensure the accuracy of the information posted on this site, users of this site should not rely on information relating to environmental laws and

### AirToxScreen Results in EJScreen

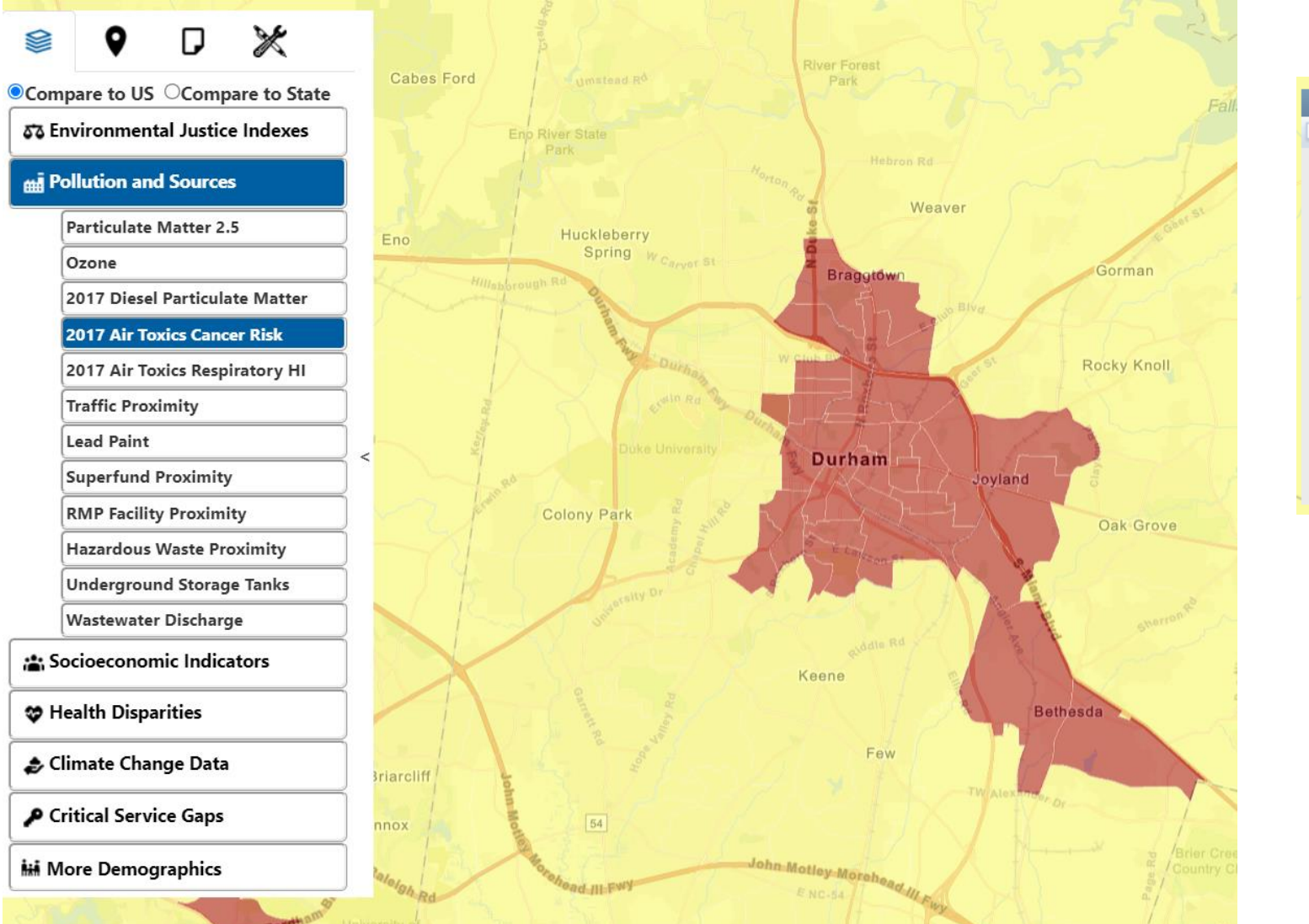

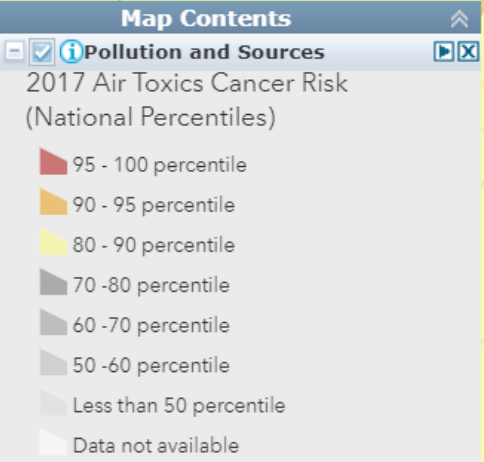

# AIRTOXSCREEN MAPPING TOOL

### **OVERVIEW**

Purpose Phased Release Approach Current Tool's Functionality Mapping Tool

### PURPOSE

OAQPS developed a tool to provide easy access to summary-level information to understand risk in a given area.

The tool equips users to answer the following questions:

- 1) What is the risk from air toxics in my area?
- 2) What pollutants drive those risks?
- 3) Where do those emissions come from?

# PHASED RELEASE APPROACH

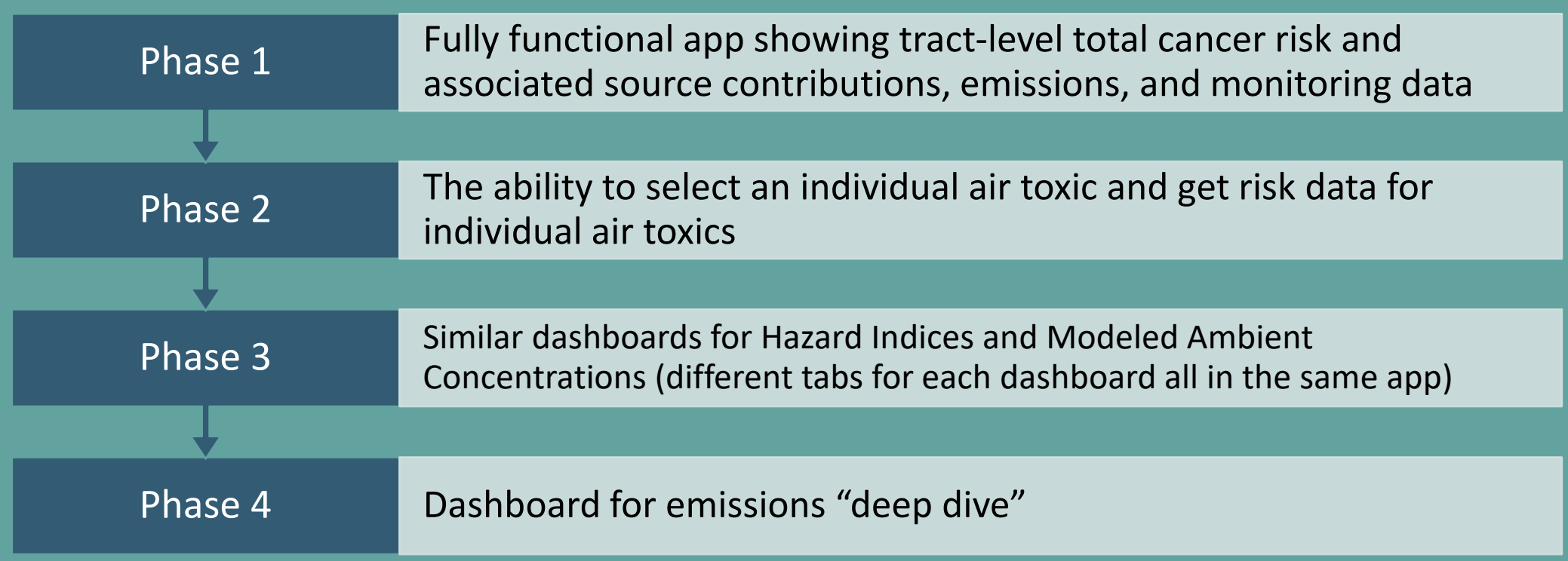

### CURRENT FUNCTIONALITY

- Map total risk at tract level
- Map point sources and monitors
- Filter tracts by risk level and location
- View source type contribution to risk for selected tracts
- View pollutant contribution to risk for selected tracts
- View tracts and point sources where emissions have gone down since 2018

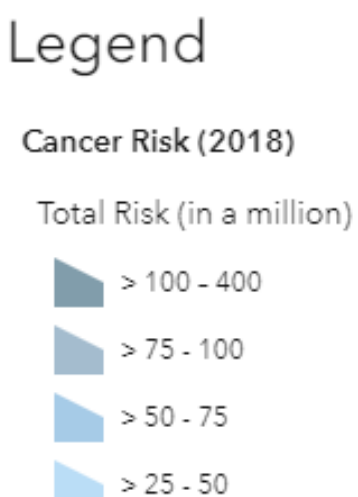

 $6 - 25$ 

Tracts

Zero Population

# MAPPING TOOL:

#### **Air Toxics Screening Assessment**

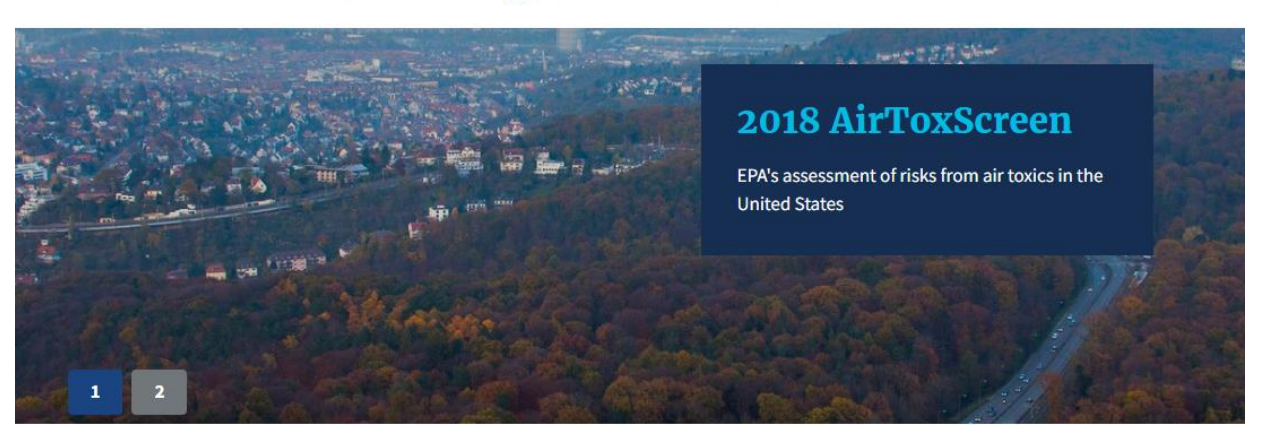

#### **Air Toxics Screening Assessment**

#### AirToxScreen Home **AirToxScreen Overview AirToxScreen Limitations Glossary of Terms Frequent Ouestions** 2018 AirToxScreen 2018 AirToxScreen Results **AirToxScreen Mapping Tool** AirToxScreen Assessment Methods

#### **AirToxScreen Mapping Tool**

**New! The AirToxScreen Mapping Tool now includes all AirToxScreen** versions! Just select the tab for the year and information you want to view. (NOTE: Use caution when comparing different assessment years. See our Frequent Questions for more.)

The AirToxScreen Mapping Tool displays cancer risks, emissions data, and other AirToxScreen data on a map. Users can "zoom" to areas of interest using the map's search tool, select census tracts to see summary

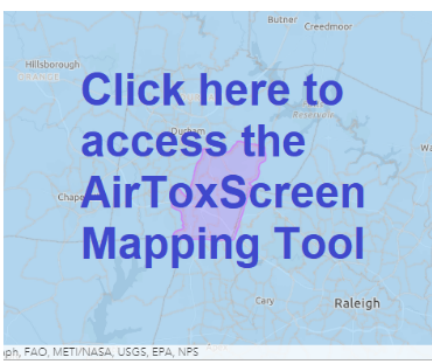

**CONTACT US** 

level information about risk from air toxics, and view other AirToxScreen data and results.

#### https://www.epa.gov/AirToxScreen

#### https://www.epa.gov/AirToxScreen/airtoxscreen-mapping-tool

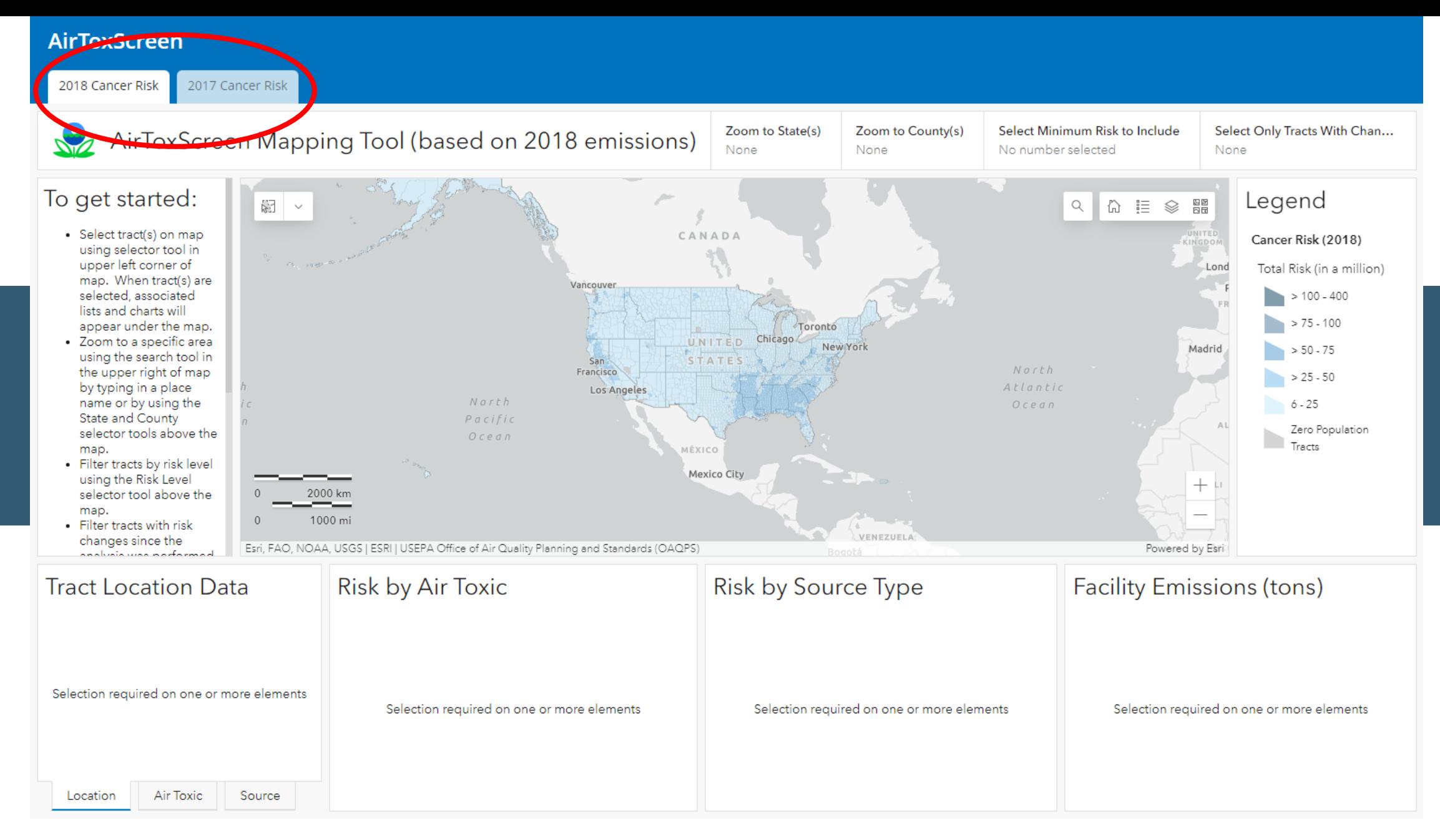

#### **https://gispub.epa.gov/AirToxScreen**